## **FDPS: Framework for Developing Particle Simulator**

**Jun Makino Kobe University RIKEN Advanced Institute for Computational Science (AICS)**

# **Talk plan**

- **1. What we (don't) want to do when writing particlebased simulation codes.**
- **2. What should be done?**
- **3. Design of FDPS**
- **4. Current status and future plan**

### **What we want to do**

- *•* **We want to try large simulations.**
- *•* **Computers (or the network of computers...) are fast enough to handle hundreds of millions of particles, for many problems.**
- *•* **In many fields, largest simulations still employ 1M or less particles....**

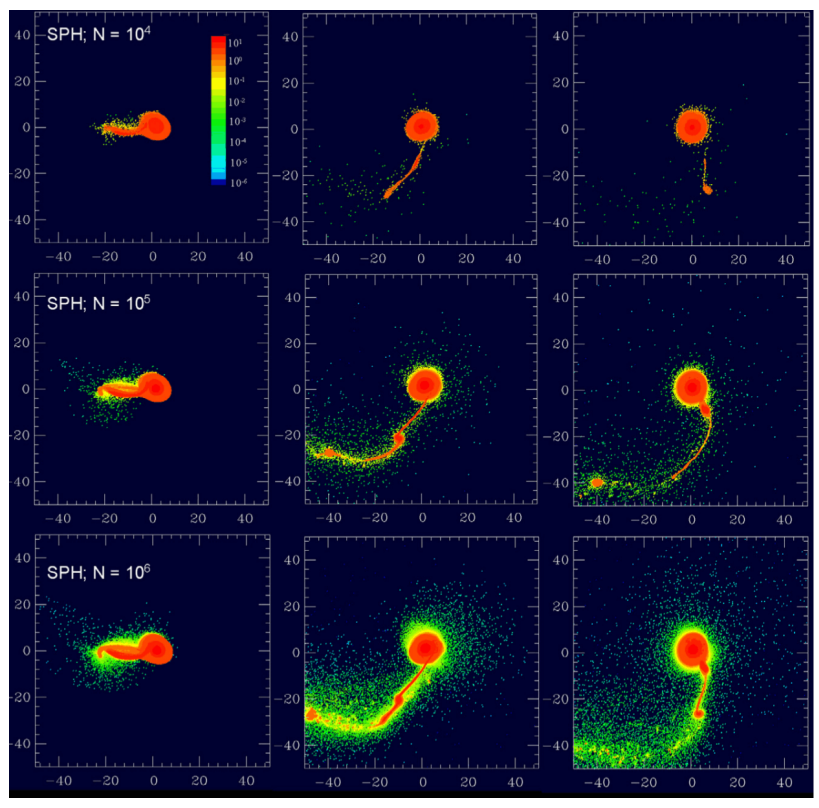

**(example: Canup+ 2013)**

#### **What we want to do**

**More precisely, what we do not want to do**

- *•* **We do not want to write parallel programs using MPI.**
- *•* **We do not want to modify data structure and loop structure to make use of data caches.**
- *•* **We do not want to do complicated optimizations to hide interprocessor communications.**
- *•* **We do not want to write tricky codes to let compilers make use of SIMD instruction sets.**
- *•* **We do not want to do machine-specific optimizations or write codes using machine-specific languages (C\*d\*).**

## **But what we can do?**

**Traditional ideas:**

- *•* **Hope that parallelizing compilers will solve all problems.**
- *•* **Hope that big shared memory machines will solve all problems.**
- *•* **Hope that parallel languages (with some help of compilers) will solve all problems.**

**But...**

- *•* **These hopes have never been......**
- *•* **Reason: low performance. Only approaches which achieve the best performance on the most inexpensive systems have survived.**

### **Then what can we really do?**

- **1. Accept the reality and write MPI programs and do optimization Limitation: If you are an ordinary person the achieved performance will be low, and yet it will take more than infinite time to develop and debug programs. Your researcher life is likely to finish before you finish programming.**
- **2. Let someone else do the work Limitation: If that someone else is an ordinary person the achieved performance will be low, and yet it will take more than infinite time and money.**
	- *•* **Neither is ideal**
- *•* **We do need "non-ordinary people".**

## **Products of "non-ordinary people"**

- *•* **pkdgrav (Quinn et al. 1997)**
- *•* **Gadget (Springel et al. 2001)**
- *•* **GreeM (Ishiyama et al. 2009)**
- *•* **REBOUND (Rein and Liu 2012)**

# **Problems with "non-ordinary people"**

- *•* **If you can secure non-ordinary people there might be some hope.**
- *•* **But they are very limited resource.**

If we can apply "non-ordinary people" to many dif**ferent problems, it will be the solution.**

## **How can we apply "non-ordinary people" to many different problems? Our approach:**

- *•* **Formulate an abstract description of the approach of "non-ordinary people", and apply it to many different problem.**
- *•* **"Many different" means particle-based simulations in general.**
- *•* **Achieve the above by "metaprogramming"**
- *•* **DRY (Don't Repeat Yourself) principle.**

## **To be more specific:**

**Particle-based simulations includes:**

- *•* **Gravitational many-body simulations**
- *•* **molecular-dynamics simulations**
- *•* **CFD using particle methods(SPH, MPS, MLS etc)**
- *•* **Meshless methods in structure analysis etc (EFGM etc)**

**Almost all calculation cost is spent in the evaluation of interaction between particles and their neighbors (long-range force can be done using tree, FMM, PME etc)**

## **Our solution**

**If we can develop a program which can generate a highly optimized MPI program for**

- *•* **domain decomposition (with load balance)**
- *•* **particle migration**
- *•* **interaction calculation (and necessary communication)**

**for a given particle-particle interaction, that will be the solution.**

# **Design decisions**

- *•* **API defined in C++**
- *•* **Users provide**
	- **– Particle data class**
	- **– Function to calculate particle-particle interaction**

**Our program generates necessary library functions. Interaction calculation is done using parallel Barnes-Hut tree algorithm**

*•* **Users write their program using these library functions.**

**Actual "generation" is done using C++ templates.**

## **Status of the code**

[Iwasawa](https://github.com/FDPS/FDPS/raw/master/doc/doc_tutorial_cpp_en.pdf)+2016 (PASJ 2016, 68, 54+arxive 1601.

- *•* **[Publicly available](https://github.com/FDPS/FDPS)**
- A single user program can be compiled to si core, OpenMP parallel or MPI parallel progr
- *•* **Parallel efficiency is very high**
- As of version 3.0 (released 2016) GPUs can be **and user programs can be in Fortran**

**Tutorial FDPS Github: https://github.com/FDPS/FDPS**

# **Getting FDPS and run samples**

- > git clone git://github.com/FDPS/FDPS.git
- > cd FDPS/sample/c++/nbody
- > make
- > ./nbody.out

**To use OpenMP and/or MPI, change a few lines of Makefile**

## **Domain decomposition**

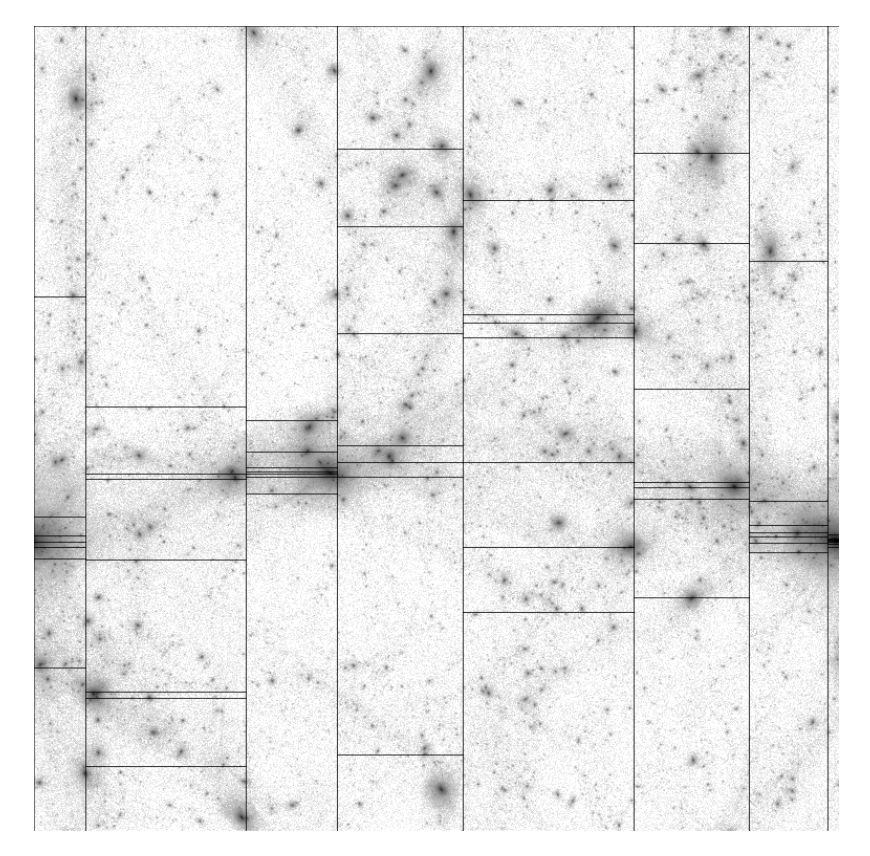

**Each computing node (MPI process) takes care of one domain Recursive Multisection (JM 2004)**

**Size of each domain are adjusted so that the calculation time will be balanced (Ishiyama et al. 2009, 2012)**

**Works reasonable well for up to 160k processes (so far the max number of processess we tried)**

## **Sample code with FDPS**

**1. Particle Class**

```
#include <particle_simulator.hpp> //required
using namespace PS;
class Nbody{ //arbitorary name
public:
   F64 mass, eps; //arbitorary name
   F64vec pos, vel, acc; //arbitorary name
   F64vec getPos() const {return pos;} //required
   F64 getCharge() const {return mass;}//required
   void copyFromFP(const Nbody &in){ //required
       mass = in.master;pos = in.pos;eps = in.eps;
   }
   void copyFromForce(const Nbody &out) { //required
       acc = out.acc;}
```

```
Particle class (2)
void clear() { //required
    acc = 0.0;
}
void readAscii(FILE *fp) {//to use FDPS IO
    fscanf(fp,
           "%lf%lf%lf%lf%lf%lf%lf%lf",
           &mass, &eps, &pos.x, &pos.y, &pos.z,
           &vel.x, &vel.y, &vel.z);
}
void predict(F64 dt) { //used in user code
    vel += (0.5 * dt) * acc;pos += dt * vel;
}
void correct(F64 dt) { //used in user code
    vel += (0.5 * dt) * acc;}
```
};

### **Interaction function**

```
template <class TParticleJ>
void CalcGravity(const FPGrav * ep_i,
                 const PS::S32 n_ip,
                 const TParticleJ * ep_j,
                 const PS::S32 n_jp,
                 FPGrav * force) {
    PS::F64 eps2 = FPGrav::eps * FPGrav::eps;
    for(PS::S32 i = 0; i < n_ip; i++){
        PS::F64vec xi = ep_i[i].getPos();
        PS:: F64vec ai = 0.0;
        PS::F64 poti = 0.0;
```
#### **Interaction function**

}

}

```
for(PS::S32 j = 0; j < n_jp; j++){
    PS::F64vec rij = xi - ep_j[j].getPos();
    PS::F64 r3_inv = rij * rij + eps2;
    PS::F64 r_{\text{inv}} = 1.0 \text{/sqrt} (r3_{\text{inv}});r3_inv = r_inv * r_inv;
    r_inv * = ep_j[j].getcharge();
    r3_inv *= r_inv;
    ai - - r3<sub>-</sub>inv * rij;
    poti - = r \cdot \text{inv};}
force[i].acc += ai;force[i].pot += poti;
```
## **Time integration (user code)**

```
template<class Tpsys>
void predict(Tpsys &p,
             const F64 dt) {
    S32 n = p.getNumberOfParticleLocal();
    for(S32 i = 0; i < n; i++)
        p[i].predict(dt);
}
```

```
template<class Tpsys>
void correct(Tpsys &p,
              const F64 dt) {
    S32 n = p.getNumberOfParticleLocal();
    for(S32 i = 0; i < n; i++)
        p[i].correct(dt);
<u>}</u>
```
# **Calling interaction function through FDPS**

```
template <class TDI, class TPS, class TTFF>
void calcGravAllAndWriteBack(TDI &dinfo,
                             TPS &ptcl,
                             TTFF &tree) {
    dinfo.decomposeDomainAll(ptcl);
    ptcl.exchangeParticle(dinfo);
    tree.calcForceAllAndWriteBack
        (CalcGravity<Nbody>(),
         CalcGravity<SPJMonopole>(),
         ptcl, dinfo);
```
<u>}</u>

### **Main function**

```
int main(int argc, char *argv[]) {
   F32 time = 0.0;
    const F32 tend = 10.0;
    const F32 dtime = 1.0 / 128.0;
    // FDPS initialization
   PS::Initialize(argc, argv);
   PS::DomainInfo dinfo;
   dinfo.initialize();
   PS::ParticleSystem<Nbody> ptcl;
   ptcl.initialize();
    // pass initeraction function to FDPS
   PS::TreeForForceLong<Nbody, Nbody,
        Nbody>::Monopole grav;
    grav.initialize(0);
    // read snapshot
   ptcl.readParticleAscii(argv[1]);
```
### **Main function**

```
// interaction calculation
calcGravAllAndWriteBack(dinfo,
                         ptcl,
                         grav);
while(time < tend) {
    predict(ptcl, dtime);
    calcGravAllAndWriteBack(dinfo,
                             ptcl,
                             grav);
    correct(ptcl, dtime);
    time += dtime;
}
PS::Finalize();
return 0;
```
<u>}</u>

### **Remarks**

- *•* **Multiple particles can be defined (such as dark matter + gas)**
- *•* **User-defined interaction function should be optimized to the given architecture for the best performance (for now)**
- *•* **This program runs fully parallelized with OpenMP + MPI.**

## **Example of calculation**

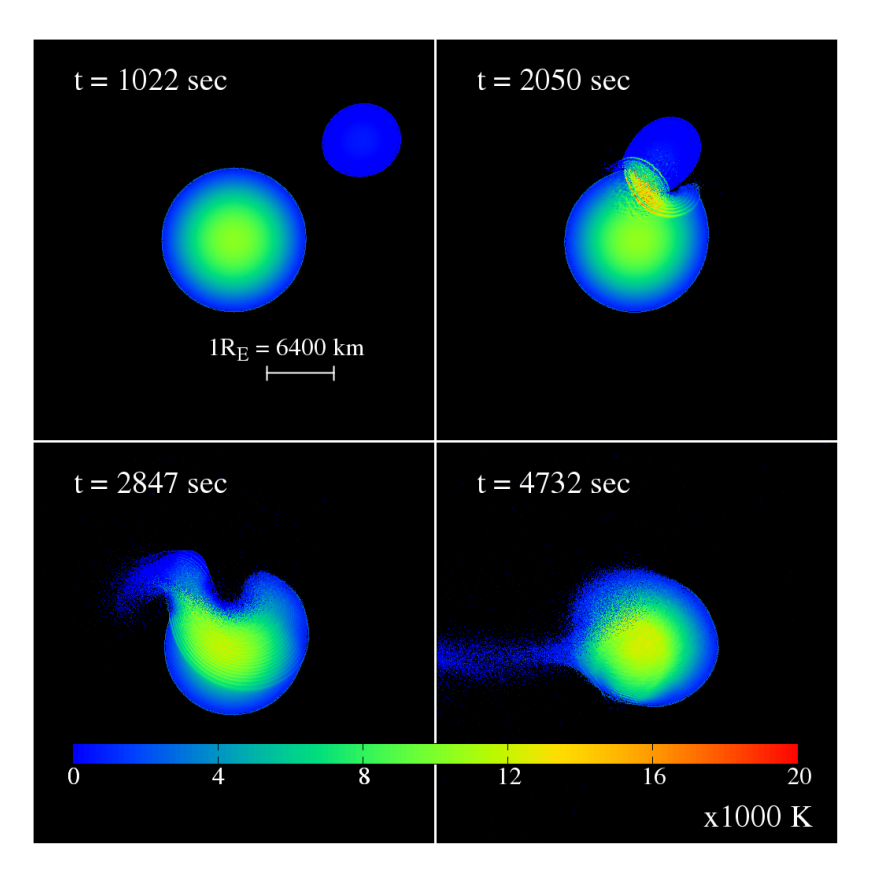

**Giant Impact calculation (Hosono et al. 2017, PASJ 69, 26+) Figure: 9.9M particles Up to 2.6B particles tried on K computer We need more machine time to finish large calculation... Moving to PEZY systems.**

### **Performance examples**

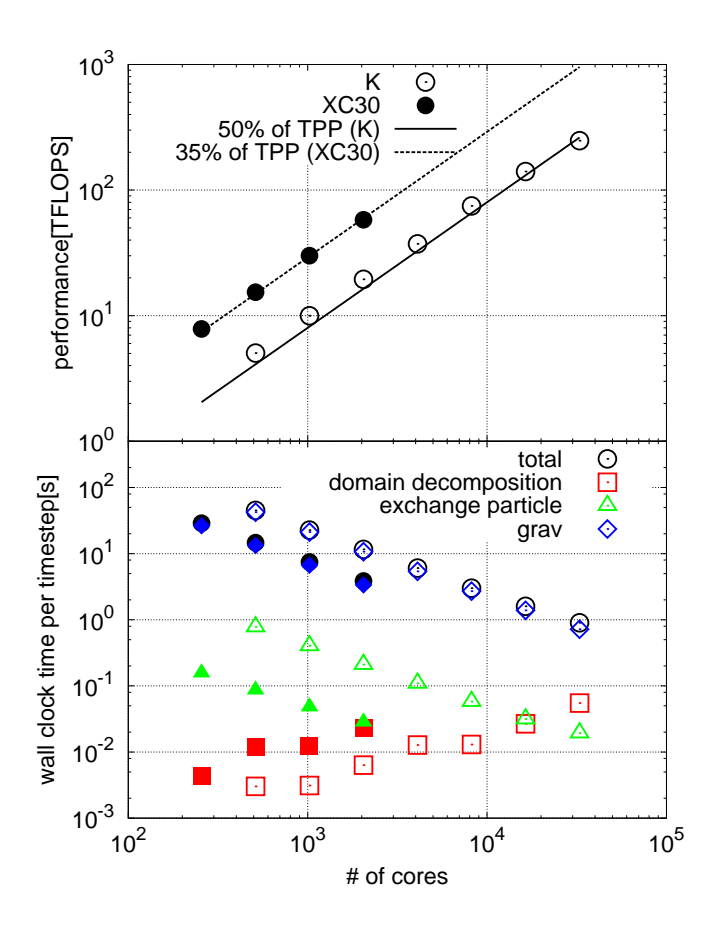

**Strong scaling with 550M particles Measured on both K computer and Cray XC30 at NAOJ Gravity only, isolated spiral galaxy scales up to 100k cores 30-50% of the theoretical peak performance**

## **Version 2.0**

**GPGPU and other accelerators**

- *•* **FDPS Version 1.0: interaction function calculates forces from one group of particles to one group of particles (single "interaction list")**
- *•* **Version 2.0: interaction function should handle multiple interaction lists in a single call (to hide large startup overhead of GPGPUs)**

## **Version 3.0**

**API to user programs written in Fortran**

- *•* **"C++ is very difficult to learn/write"**
- *•* **There are still many Fortran users**

### **Fortran API**

- *•* **Particle data in Fortran structured data type**
- *•* **Using Fortran iso c binding functions, make Fortrandefined class and functions visible from C++ library functions**
- *•* **Generate C++ class and member functions from Fortran source and directives**

### **Particle definition**

```
module user_defined_types
   use, intrinsic :: iso_c_binding
   use fdps_vector
   use fdps_super_particle
   !**** Full particle type
   type, public, bind(c) :: full_particle !$fdps FP,EPI,EPJ,Force
      !$fdps copyFromForce full_particle (pot,pot) (acc,acc)
      !$fdps copyFromFP full_particle (id,id) (mass,mass) (eps,eps) (pos,pos)
      !$fdps clear id=keep, mass=keep, eps=keep, pos=keep, vel=keep
      integer(kind=c_long_long) :: id
      real(kind=c_double) mass !$fdps charge
      real(kind=c_double) :: eps
      type(fdps_f64vec) :: pos !$fdps position
      type(fdps_f64vec) :: vel !$fdps velocity
      real(kind=c_double) :: pot
      type(fdps_f64vec) :: acc
   end type full_particle
```
### **Version 4.0**

- *•* **Plan to release by September**
- *•* **Mainly performance enhancement from our experience on Sunway TaihuLight (a Chinese supercomputer)**
- *•* **Barnes-Hut tree in cylindrical coordinates for narrow ring calculation**
- *•* **Many other improvements on scalability and/or efficiency**

## **Summary**

- *•* **Please visit: https://github.com/FDPS/FDPS**
- *•* **A Framework for Developing parallel Particle Simulation code**
- *•* **FDPS offers library functions for domain decomposition, particle exchange, interaction calculation using tree.**
- *•* **Can be used to implement pure Nbody, SPH, or any particle simulations with two-body interactions.**
- *•* **Uses essentially the same algorithm as used in our treecode implementation on K computer (GreeM, Ishiyama, Nitadori and JM 2012).**
- *•* **Runs efficiently on K, Xeon clusters or GPU clusters or other new machines.**